Ruler Bars Crack Incl Product Key For PC

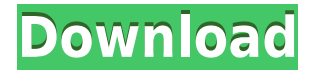

#### **Ruler Bars Free License Key [Win/Mac] Latest**

Ruler Bars is a free pop-up set of vertical and horizontal rulers that you can drag to any position on your screen. The rulers can easilly be set to measure inches, centimeters, or pixels. By dragging and dropping the rulers, you can align the rulers to an exact location on your screen and can see that location, as well as the rulers size. Instructions for Ruler Bars: - To use Ruler Bars: 1. Download the Ruler Bars program 2. Open the "installrulerbars.exe" file by double clicking on the download button below. 3. Follow the instructions to install the Ruler Bars program. 4. Open Ruler Bars and close the program. Help: - To access the help menu: 1. Hold down the ctrl key on your keyboard and click on the help icon in the upper left hand corner. 2. When the help window opens, use the arrow keys on your keyboard to move to the "Ruler Bars Help" menu. - To get support for Ruler Bars: 1. Open the "installrulerbars.exe" file by double clicking on the download button below. 2. Click on the "open help file" button. 3. Download the help file and save it to your hard disk. 4. Open the help file with the Notepad program and send us a message in the comments box. We will try to solve your problem. Do you like Ruler Bars? Please rate it by clicking on the five dots. Credit: Created by Elias Gallenberger 2/23/2015 Download: Are you a writer or photographer? Have you ever struggled to edit a file of pictures, videos or other media? Create a great photo story with SnapzPro's batch image editor. Overlapping images are a thing of the past. If you are an avid photographer and love to combine images into interesting composites, then you've just found your perfect tool. Simply click on a photo and the crop tool will reveal your crop mask, allowing you to cut out your subject from the background. Snapzu Photo Mosaic is an effective photo editing and mosaic maker for your iPhone. The application allows you to combine multiple photos or videos into one image. You can edit the image by rotating,

### **Ruler Bars Crack Keygen Full Version [Win/Mac]**

\* Prints bar chart and reports total, sum, average, min and max values. \* Prints side by side bar charts, with count and average value. \* Has a choice of the scales that you want to report to the screen. \* Prints bar chart and reports total, sum, average, min and max values. \* Prints side by side bar charts, with count and average value. \* Has a choice of the scales that you want to report to the screen. \* The report can be saved to file by clicking on the "Save" button. \* Allows you to view the saved file and print it. \* Allows you to automatically print the report. \* This program is for Microsoft Windows 98/Windows 2000/Windows ME/Windows XP/Windows Vista/Windows 7. Security Risk Warning: Although Microsoft Internet Explorer's Safe mode is not designed to be a security solution, it does have a number of features which provide some basic security. These features however, can be overridden by more complete security software. If you are a target of malware or vulnerable to other types of online security threats, it is recommended that you leave the safe mode enabled. Instant Notification: Right-Click anywhere on the Notification area of your screen and click on the mouse icon "Instant Notification" (or click on the microphone icon on the taskbar) Press the Ctrl+Alt+Delete combination to access the "Task Manager" icon on your screen. Click on "System". Click on the "Notification Area" option. Under the "Notifications" tab, select the "Lock Screen" option. At the bottom of the pop-up, in the "Go to Field" box, type "@Restart" and click on the blue "OK" button. Open the Notification Area On your Taskbar, right-click on the notification area and

click on "Task Manager". Click on the "Notification Area" option in the "System" tab. Click on the "Lock Screen" option. At the bottom of the pop-up, in the "Go to Field" box, type "@Restart" and click on the blue "OK" button. Lockscreen Notification: Right-click anywhere on the Notification area of your screen and click on the mouse icon "Notification Area" (or click on the microphone icon on the taskbar) Click on the "System" 2edc1e01e8

# **Ruler Bars Crack+ Torrent (Activation Code) [32|64bit] Latest**

Description: Desktop Layout Utility is a small utility that allows you to keep your different work areas on your desktop arranged in a way that you can see everything at a glance. With the program, you can easily add new workspaces, create and delete them, as well as rearrange them by dragging and dropping them to a different position. Description: Blazingly fast, no ads, no nag screens. Just fast fun with the simple rules of a Rubik's cube! A cube with a Twist: The twist is what makes this cubie so special. Just drag your mouse and with the mouse wheel, you can twist the cube any which way you want. But watch out, when you reach the edges of the cube, you'll spin around and pop right out the other side! Description: Transponder Generator creates a database of radio stations based on the most popular frequencies in Europe, the USA and Canada. With the various channels in the database, Transponder Generator can display a customized list of all radio stations that are available in your region. Simply select the frequencies from the available channels and Transponder Generator will display a table with all stations with the same channel frequency. Clicking on a channel name will take you to the online website of the station. Description: Are you like many users who have tried dozens of new fonts, only to find the one that is just the right size for you? Then you'll enjoy FontPro Size Creator. It automatically creates a list of all the available sizes of a given font from its various styles, and enables you to select your preferred size. Description: FlexiDisk is a simple Windows program that allows you to create a list of files on your hard drive, and arrange them into different categories. With FlexiDisk, you'll be able to organize files by date, size or file type. Description: Raster Paint is a simple image editing program for Windows. It enables you to create and modify raster images (bitmaps) by using pixel-based tools such as selecting, moving and resizing. You can also create, save and print raster images. Description: Ruler Bars is a free tool that allows you to quickly measure and calculate the width and height of any element on a screen. With Ruler Bars, you can easily measure the width and height of any element on your screen, and also calculate the size of

<https://joyme.io/nenrutwgranpu> <https://techplanet.today/post/folder-marker-pro-40-crack-top> <https://reallygoodemails.com/lofisindo> <https://joyme.io/caperoszu> <https://joyme.io/tritin0quino> <https://techplanet.today/post/organikum-23-auflage-pdf-12-top> <https://reallygoodemails.com/9vimecrepya> <https://techplanet.today/post/ganamrutha-bodhini-free-download-pdf-high-quality> <https://techplanet.today/post/essl-time-track-lite-65-cracked-link> <https://jemi.so/eplan-pro-panel-crack-verified-46> <https://joyme.io/tiotoifudzu> <https://reallygoodemails.com/lodasipe> <https://techplanet.today/post/rocky-balboa-pc-game-torrent-download-hot>

#### **What's New in the Ruler Bars?**

Ruler Bars is a free pop-up set of vertical and horizontal rulers that you can drag to any position on your screen. The rulers can easilly be set to measure inches, centimeters, or pixels. Download and run the installrulerbars.exe file by clicking on the Download Ruler Bars button below. Then follow the install directions. After opening the Ruler Bars program, click on the blue button in the upper left hand corner to change the scales and to close the program. How to unistall: Start Control Panel Click on Add or Remove Programs In the window that pops up, search for and then select the program called Ruler Bars and then click on Uninstall How to install: Open this page and follow the instructions. When you click on the Download Ruler Bars button, you will be taken to a page where you can download the Ruler Bars file, for instance, ararulerbars.exe If you want to use Ruler Bars, you must first run the Setup program. To run the setup program, click on the blue button in the upper left hand corner to change the scales and to close the program. After clicking on the blue button in the upper left hand corner, you will see this window where you can choose to run this program. Run the program and then click on OK and then follow the instructions. After opening the program, click on the blue button in the upper left hand corner to change the scales and to close the program. When you click on the blue button in the upper left hand corner, you will see this window where you can choose to run this program. Click on the Install button. After you have installed the program, you must then set up the program by clicking on the blue button in the upper left hand corner to change the scales and to close the program. When you click on the blue button in the upper left hand corner, you will see this window where you can choose to run this program. Select the folder where you want to store the program files. Once you have done that, click on OK and then follow the instructions. To start this program, click on the blue button in the upper left hand corner to change the scales and to close the program. When you click on the blue button in the upper left hand corner, you will see this window where you can choose to run this program. Run the program and then click on OK and then follow the instructions. To open the program, click on the blue button in the upper left hand corner to change the scales and to close the program. When you click on the blue button in the upper left hand corner, you will see this window where you can choose to run this program. Select the folder where you want to store the program files.

# **System Requirements For Ruler Bars:**

Recommended: Minimum: OS: Windows 7 Processor: 1.8 GHz Memory: 2 GB RAM Video Card: 800 x 600 DirectX: Version 9.0 Hard Drive: 80 GB available space Additional Notes: This game requires a Facebook account. If you don't already have a Facebook account, you will be prompted to create one when you begin downloading the game. It is free, easy to create and gives you a chance to be integrated into a group of like-minded sports fans

Related links:

[http://thewayhometreatmentcenter.com/uncategorized/stimulsoft-reports-fx-for-flex-crack-keygen-for](http://thewayhometreatmentcenter.com/uncategorized/stimulsoft-reports-fx-for-flex-crack-keygen-for-lifetime-updated-2022/) [-lifetime-updated-2022/](http://thewayhometreatmentcenter.com/uncategorized/stimulsoft-reports-fx-for-flex-crack-keygen-for-lifetime-updated-2022/) <https://jigjobs.com/manufacturing-job-board/byclouder-windows-tablet-data-recovery-crack/> <https://karahvi.fi/wp-content/uploads/2022/12/PStoEdit.pdf> <https://revitiq.com/wp-content/uploads/2022/12/TSync-Free-2022-New.pdf> <https://instinctvbc.com/wp-content/uploads/2022/12/vesarne.pdf> <https://thefpds.org/2022/12/12/smox-editor-crack-keygen-full-version/> <https://urmiabook.ir/happytime-rtsp-server-license-code-keygen-free-download/> [https://chopnotslop.com/wp-content/uploads/2022/12/SoftPerfect\\_Personal\\_Firewall\\_\\_Crack\\_WinMac](https://chopnotslop.com/wp-content/uploads/2022/12/SoftPerfect_Personal_Firewall__Crack_WinMac.pdf) [.pdf](https://chopnotslop.com/wp-content/uploads/2022/12/SoftPerfect_Personal_Firewall__Crack_WinMac.pdf) <http://restauranteloise.com/tcp-viewer-crack-keygen-march-2022/> [https://www.mtcpreps.com/wp-content/uploads/2022/12/Service\\_Protector.pdf](https://www.mtcpreps.com/wp-content/uploads/2022/12/Service_Protector.pdf)